<span id="page-0-0"></span>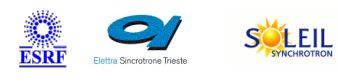

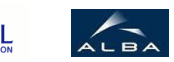

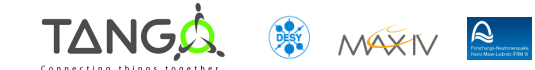

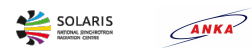

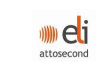

# **SimuMotorCtrl Tango Python Class**

#### **Contents :**

- [Description](#page-0-0)
- o [Properties](#page-0-0)
- o [Commands](#page-0-0)
	- **[State](#page-0-0)**
	- **[Status](#page-0-0)**
	- [GetAxeAcceleration](#page-0-0)
	- [GetAxeBase\\_rate](#page-0-0)
	- [GetAxeDeceleration](#page-0-0)
	- **[GetAxePosition](#page-0-0)**
	- **[GetAxeStatus](#page-0-0)**
	- **[GetAxeVelocity](#page-0-0)**
	- **[LoadAxePosition](#page-0-0)**
	- [SetAxeAcceleration](#page-0-0)
	- [SetAxeBase\\_rate](#page-0-0)
	- [SetAxeDeceleration](#page-0-0)
	- **[SetAxePosition](#page-0-0)**
	- [SetAxeVelocity](#page-0-0)
	- [Abort](#page-0-0)
- [Attributes](#page-0-0)
	- **[Acceleration](#page-0-0)**
	- **[Position](#page-0-0)**
	- **velocity**
	- **[Deceleration](#page-0-0)**
	- **Base** rate
	- [Motor\\_nb](#page-0-0)
- o [States](#page-0-0)

#### **SimuMotorCtrl Class Identification : SimuMotorCtrl Class Inheritance :**

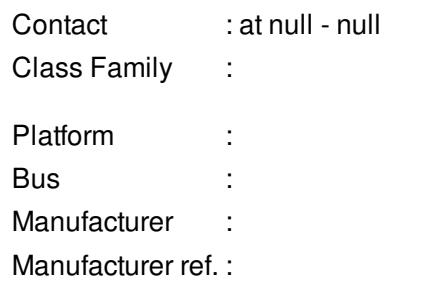

- [Tango::DeviceImpl](http://www.esrf.eu/computing/cs/tango/tango_doc/kernel_doc/)
	- SimuMotorCtrl

**SimuMotorCtrl Properties :**

**There is no class properties**

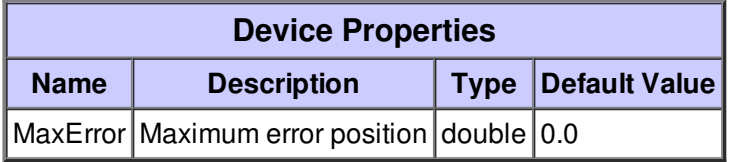

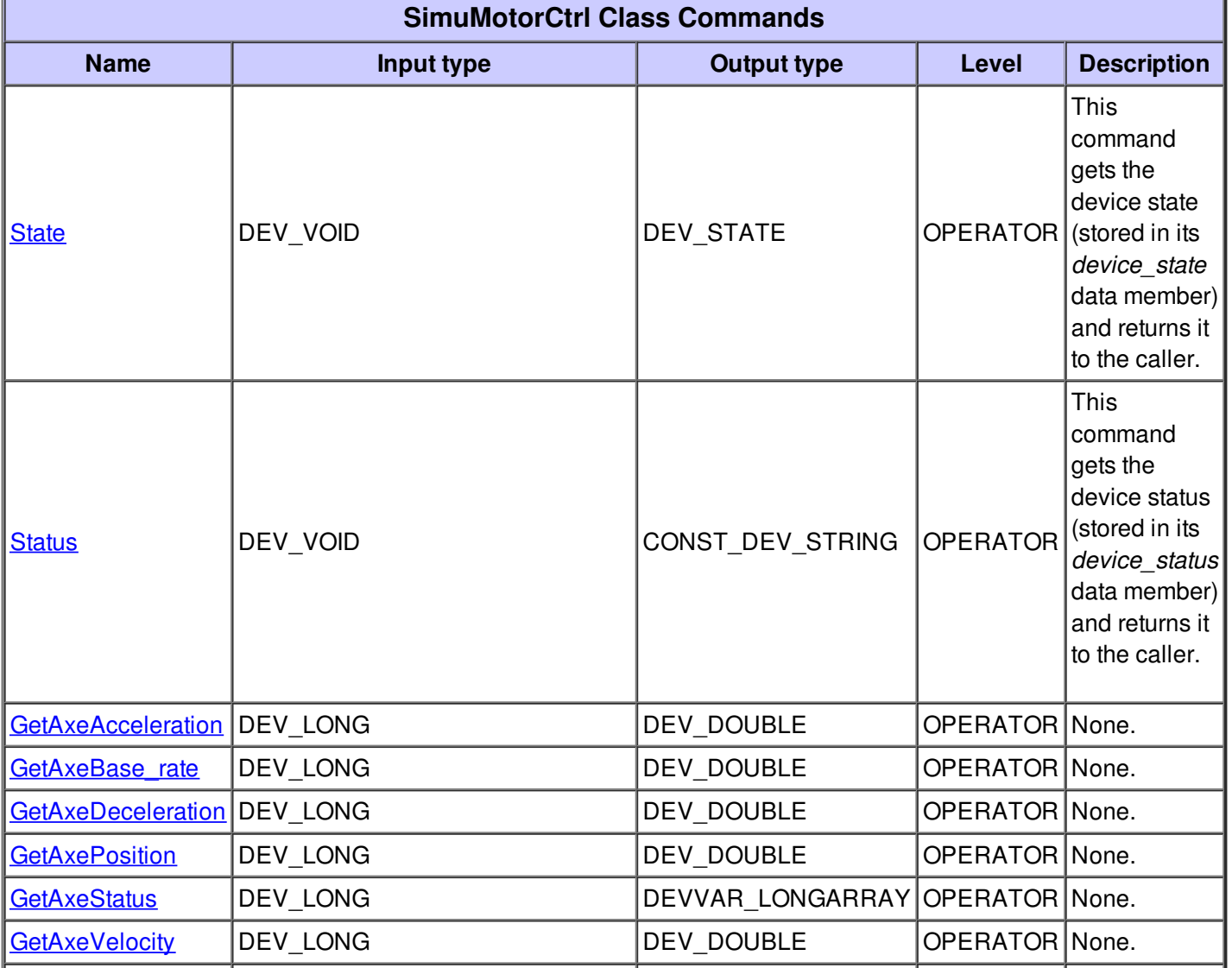

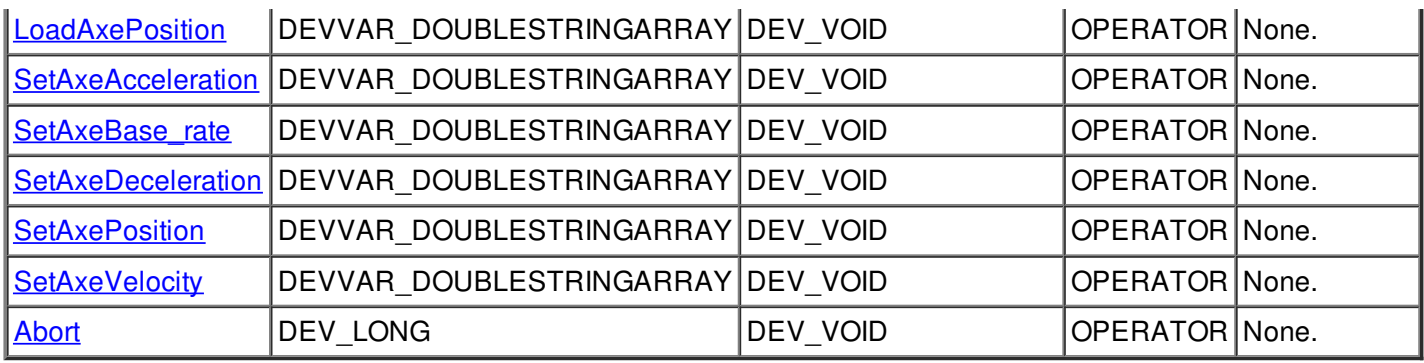

#### **Command State :**

This command gets the device state (stored in its *device\_state* data member) and returns it to the caller.

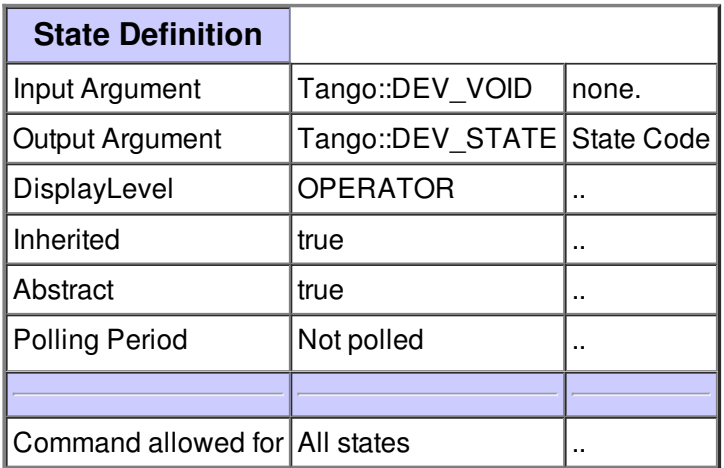

#### **Command Status :**

This command gets the device status (stored in its *device\_status* data member) and returns it to the caller.

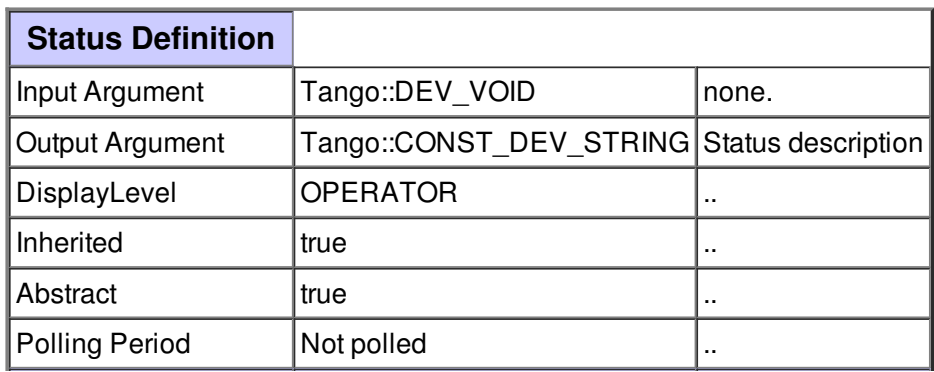

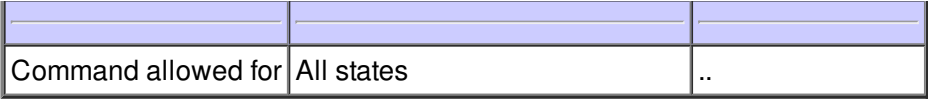

## **Command GetAxeAcceleration :**

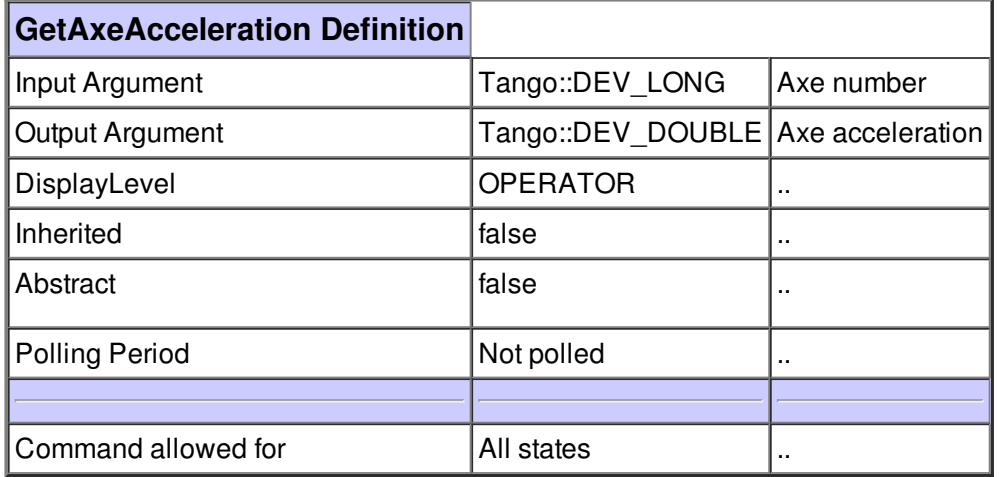

## **Command GetAxeBase\_rate :**

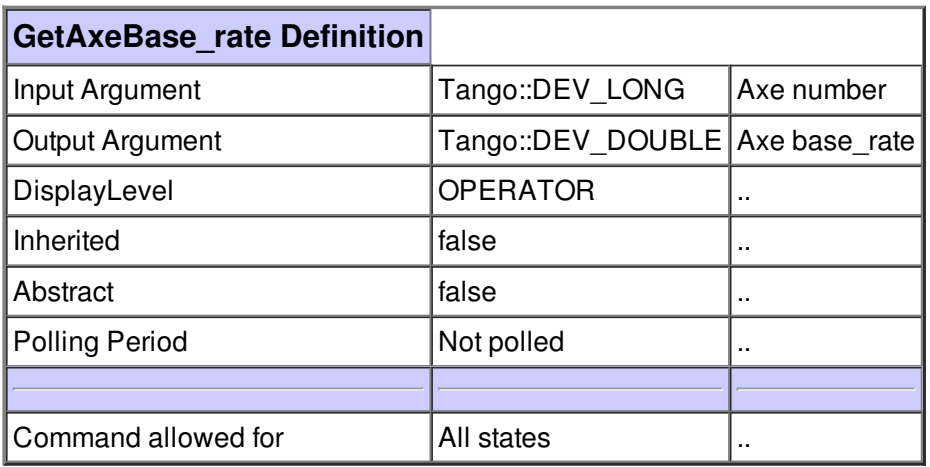

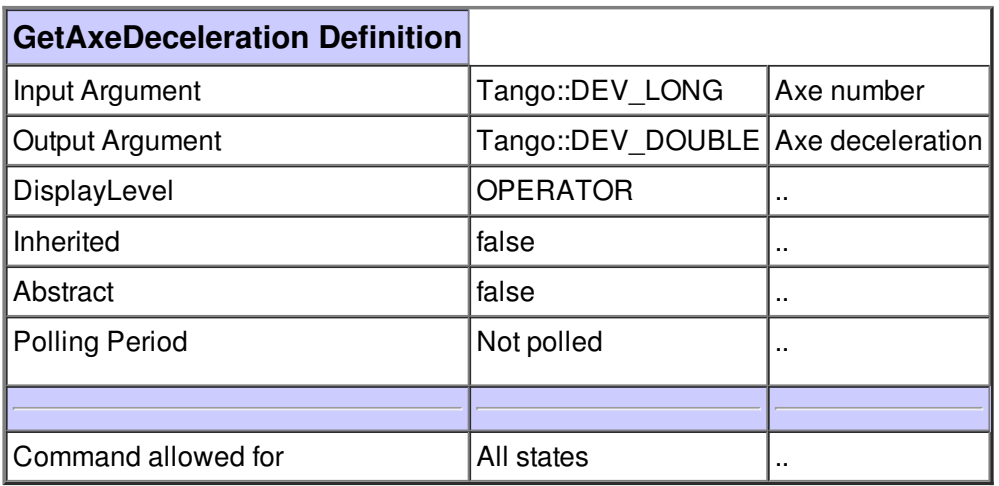

## **Command GetAxePosition :**

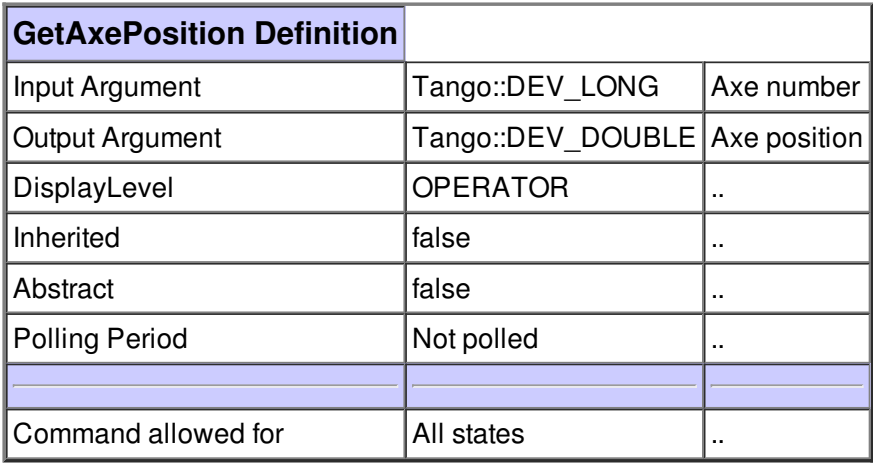

## **Command GetAxeStatus :**

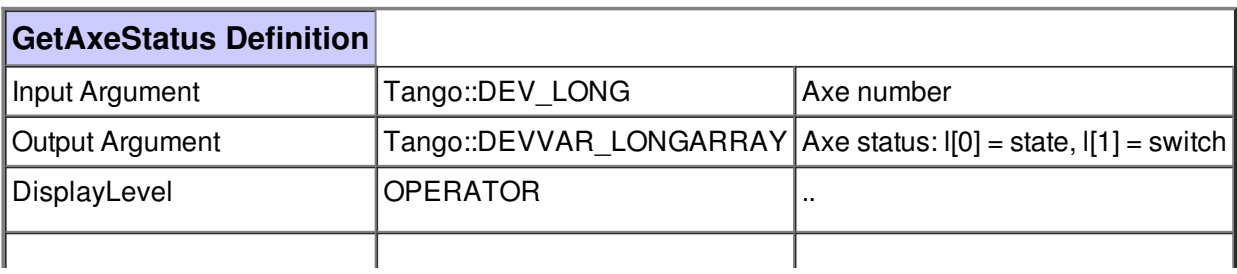

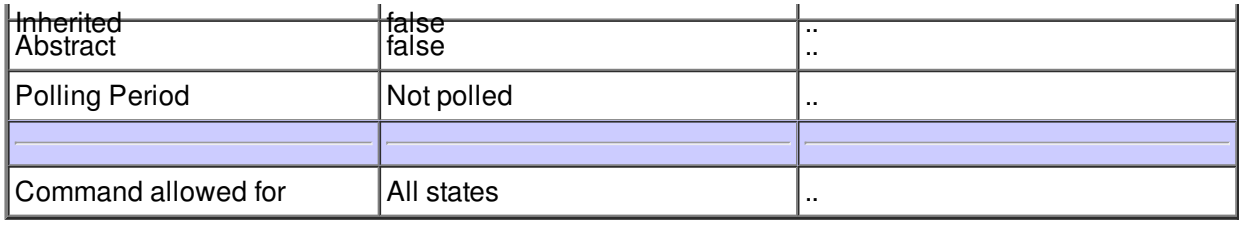

# **Command GetAxeVelocity :**

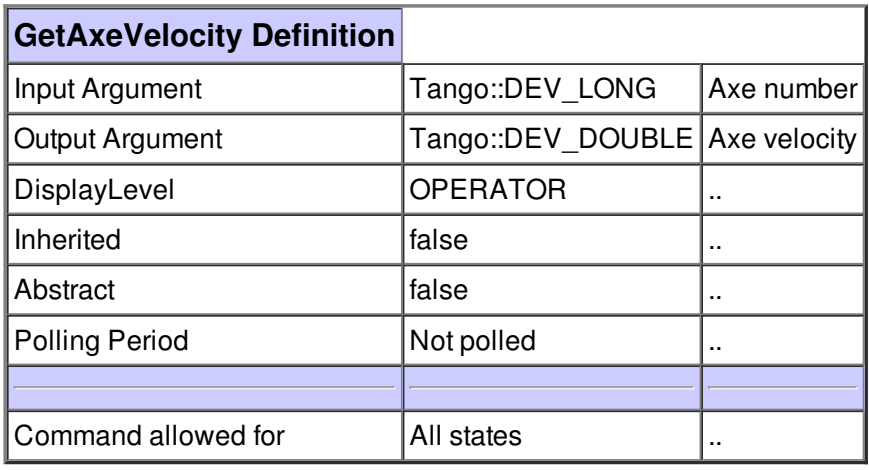

# **Command LoadAxePosition :**

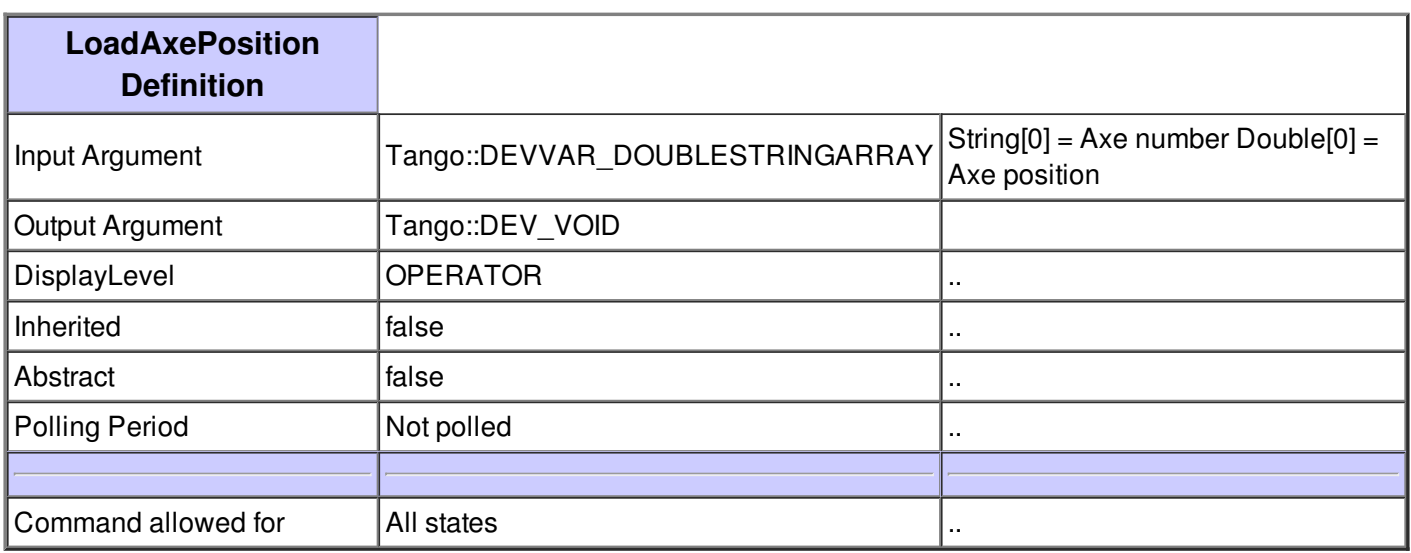

## **Command SetAxeAcceleration :**

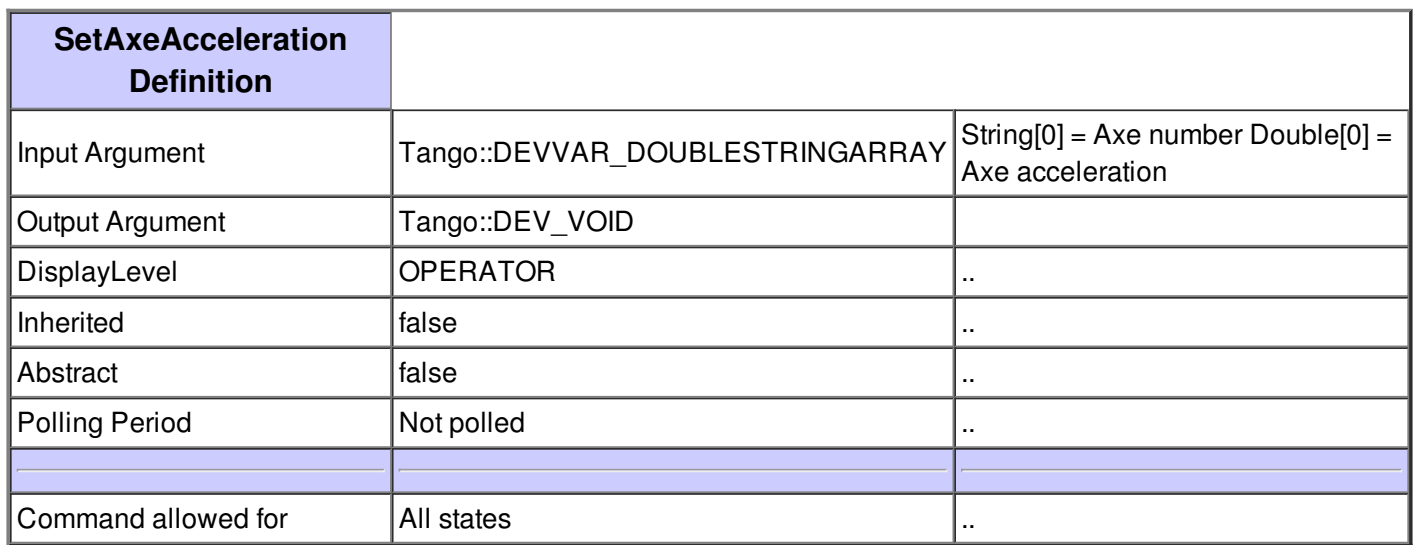

#### **Command SetAxeBase\_rate :**

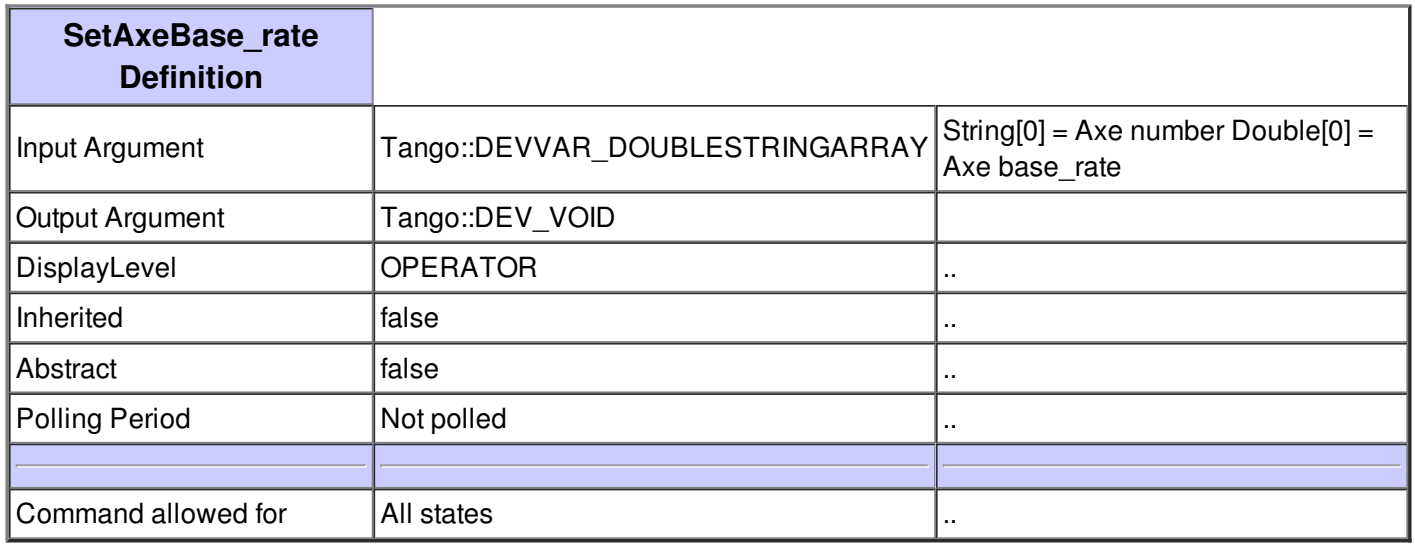

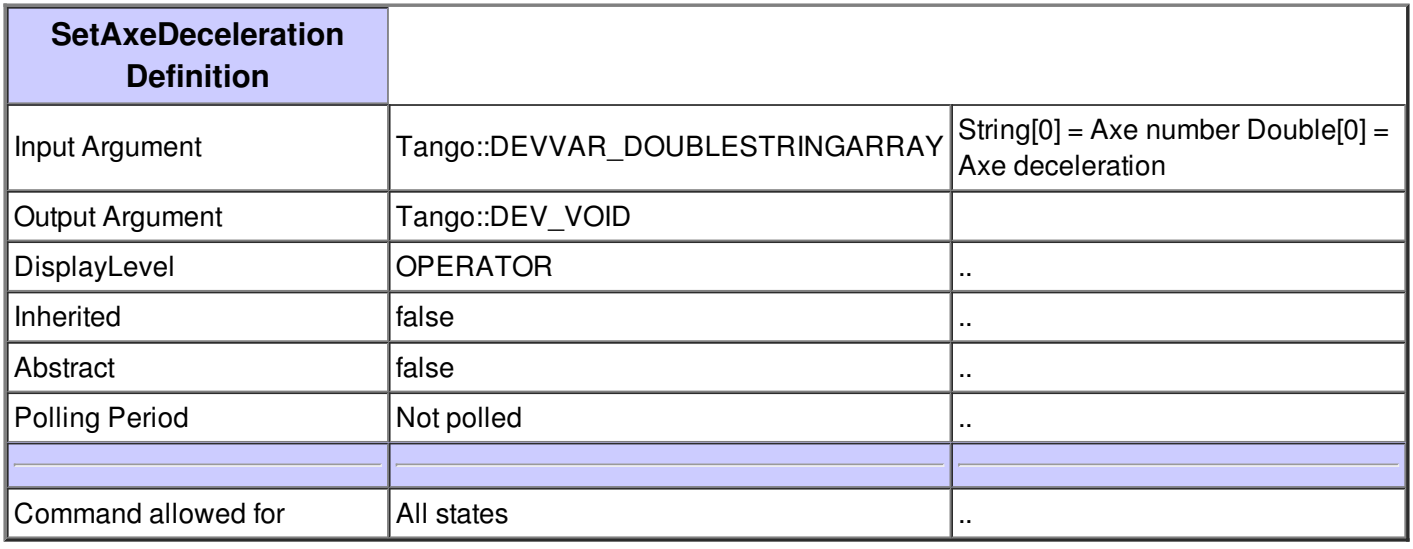

## **Command SetAxePosition :**

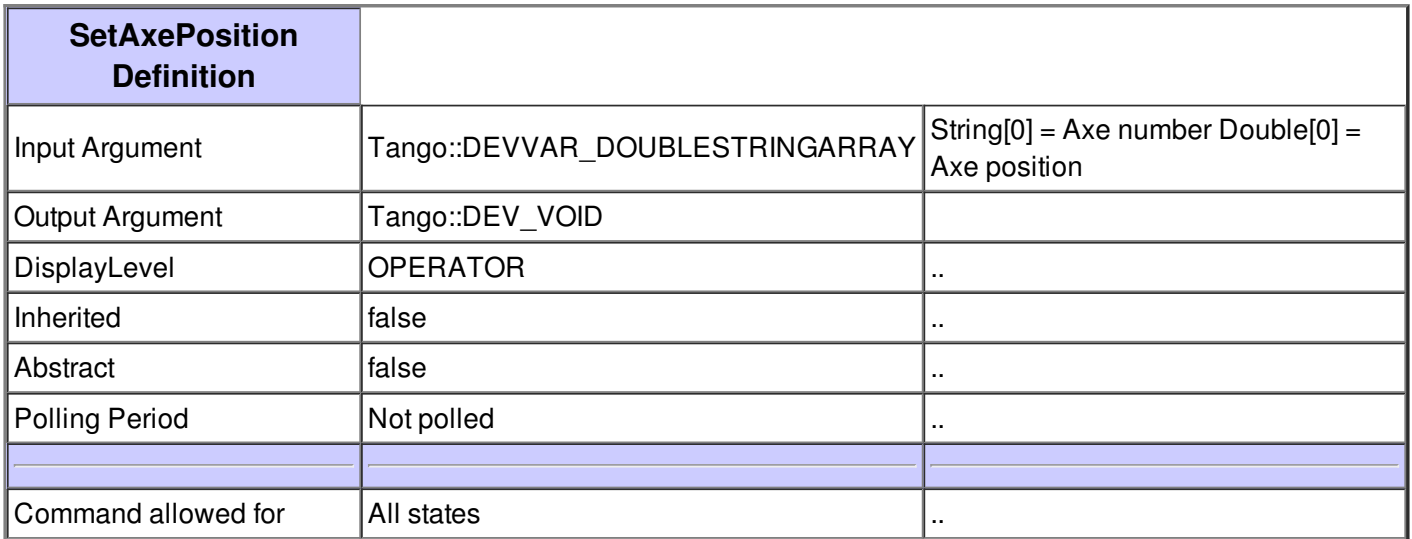

## **Command SetAxeVelocity :**

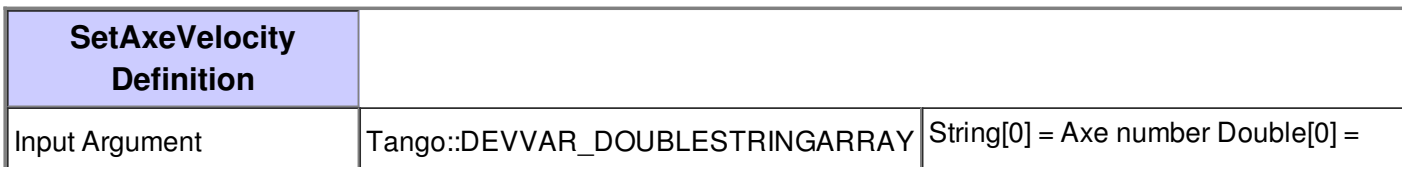

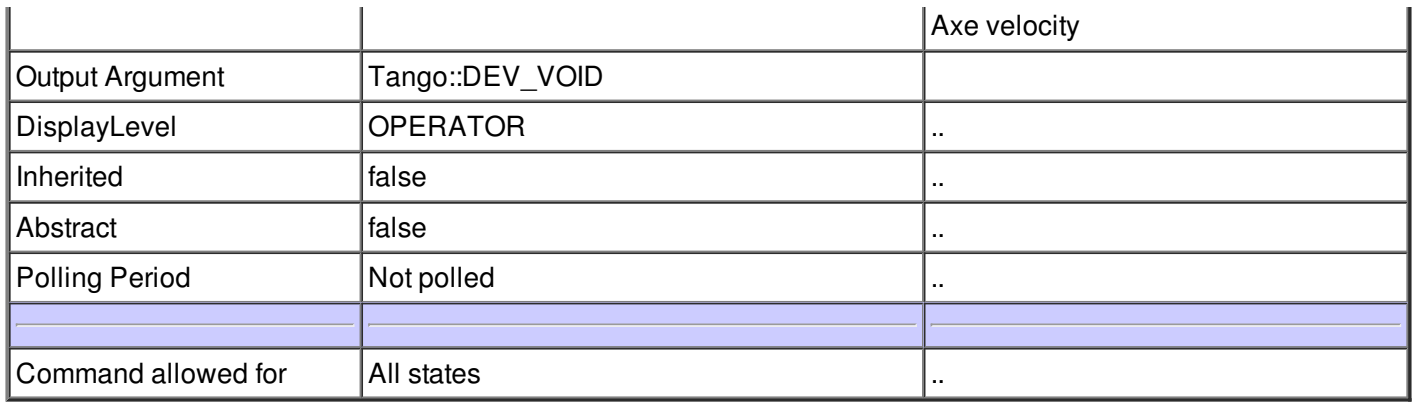

#### **Command Abort :**

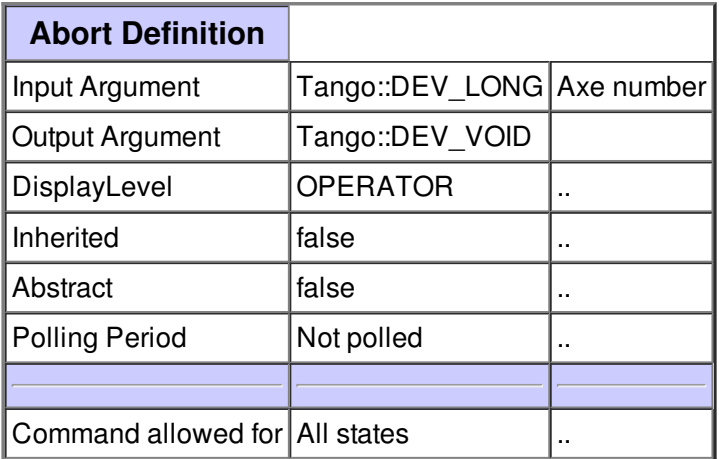

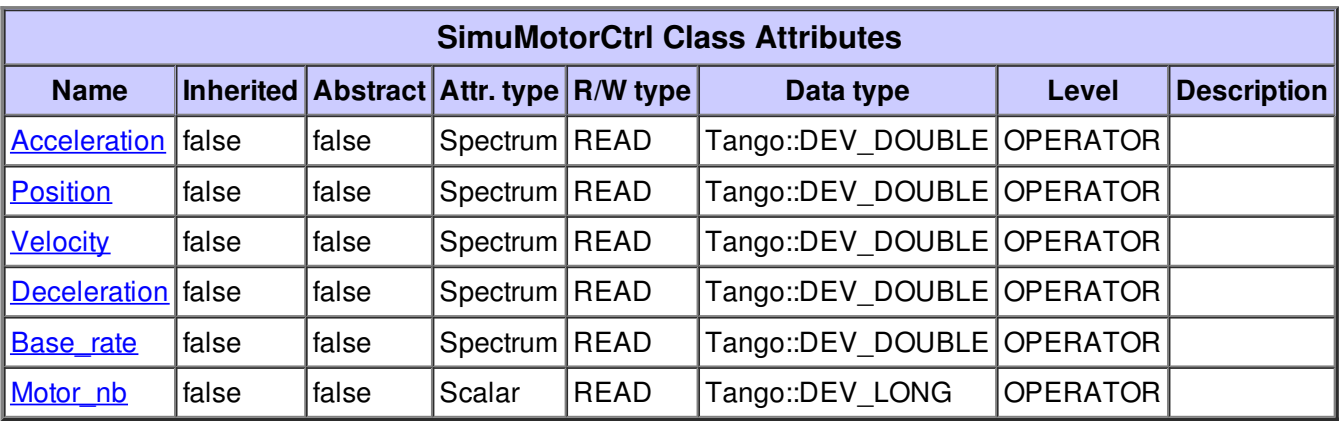

## **Attribute Acceleration :**

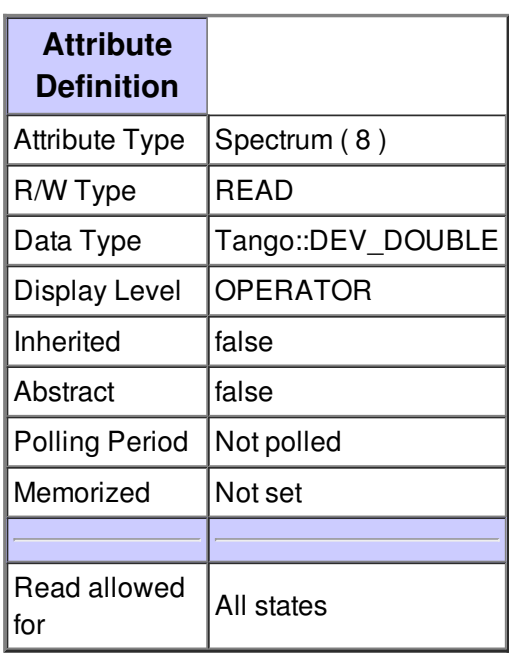

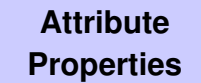

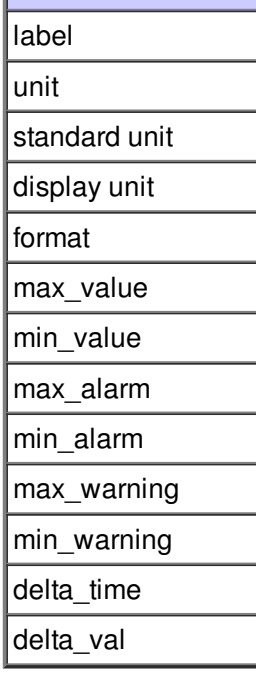

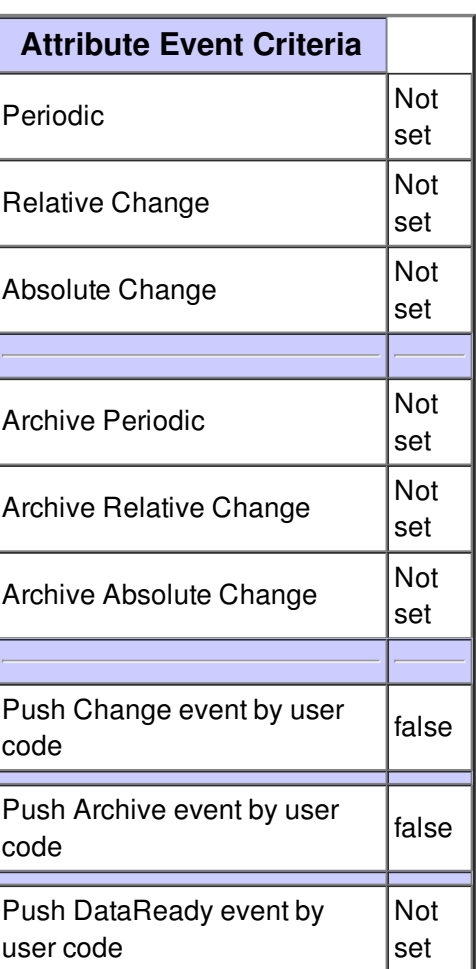

## **Attribute Position :**

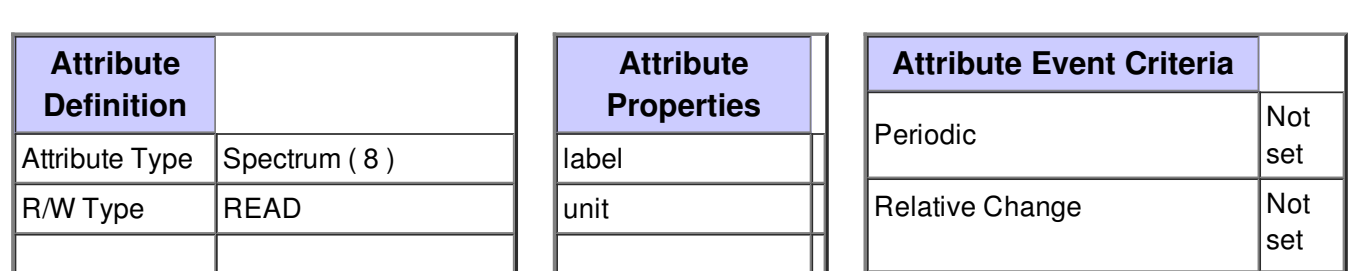

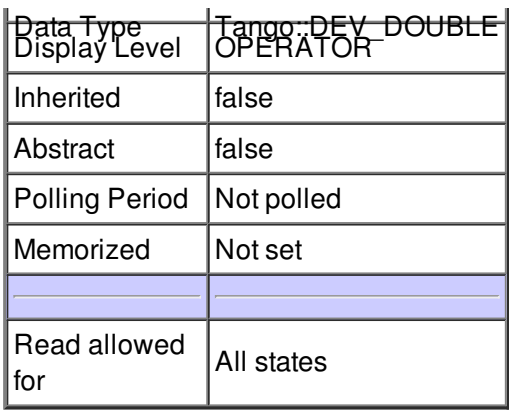

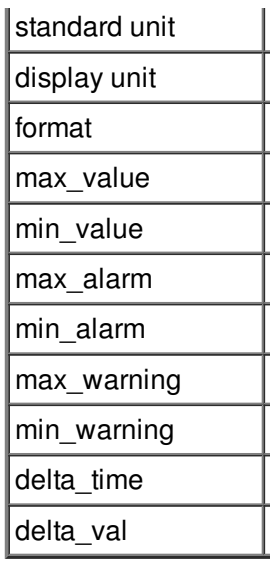

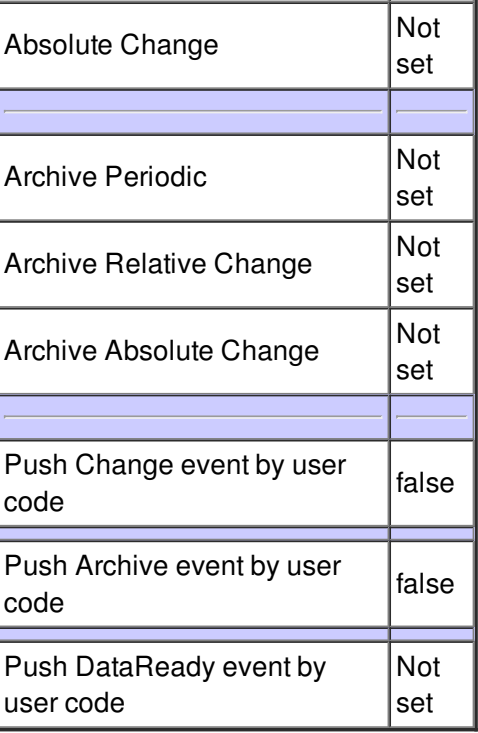

# **Attribute Velocity :**

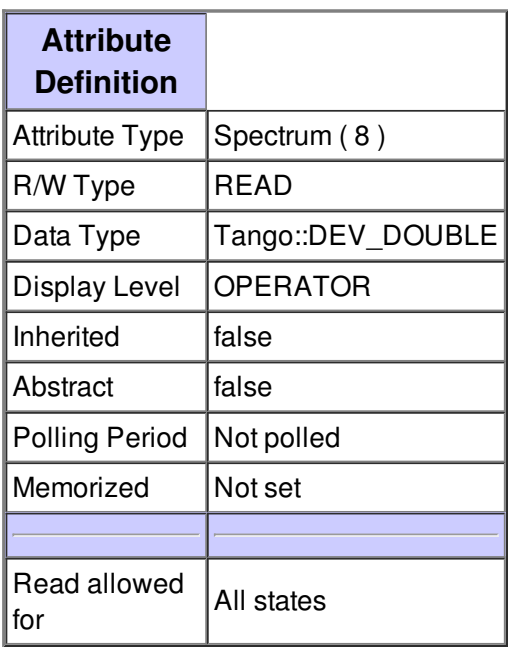

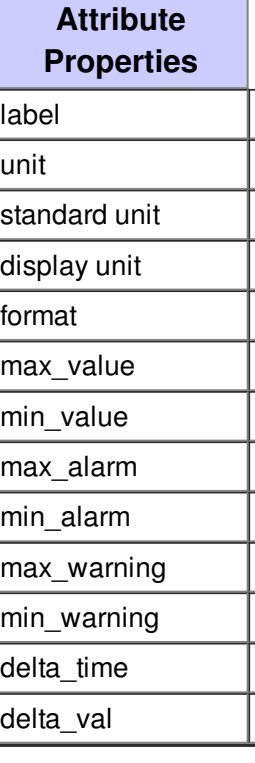

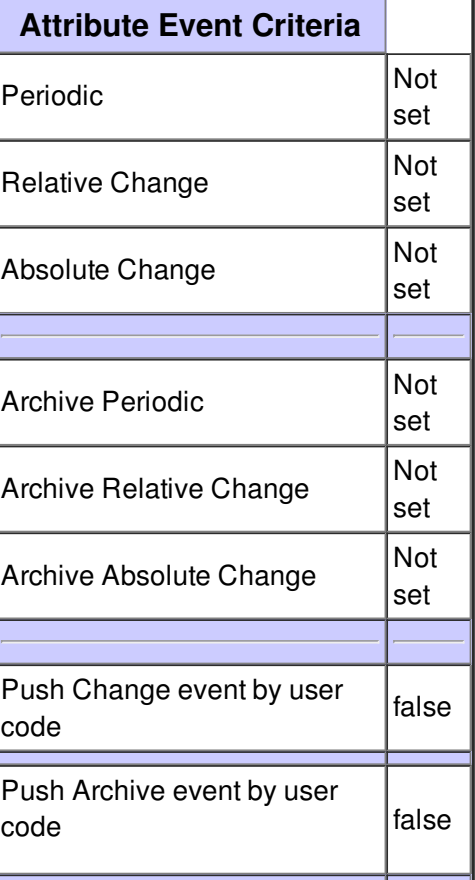

Not  $\vert$ set

## **Attribute Deceleration :**

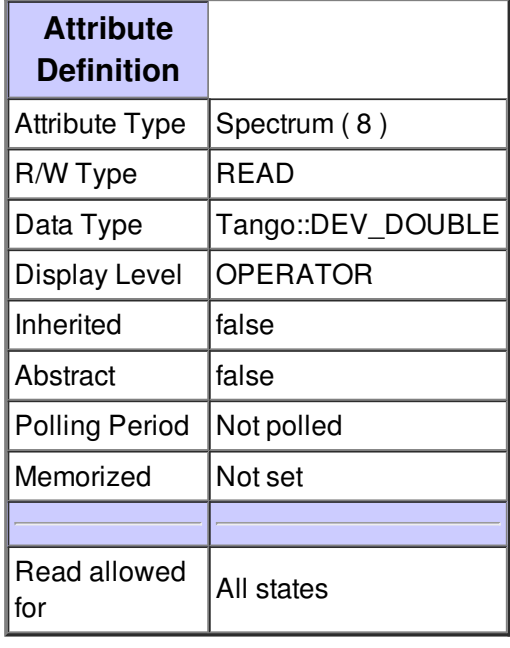

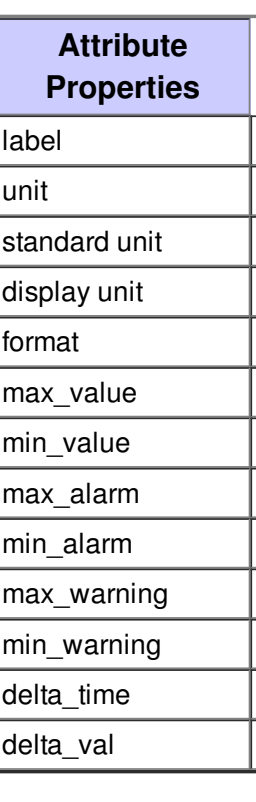

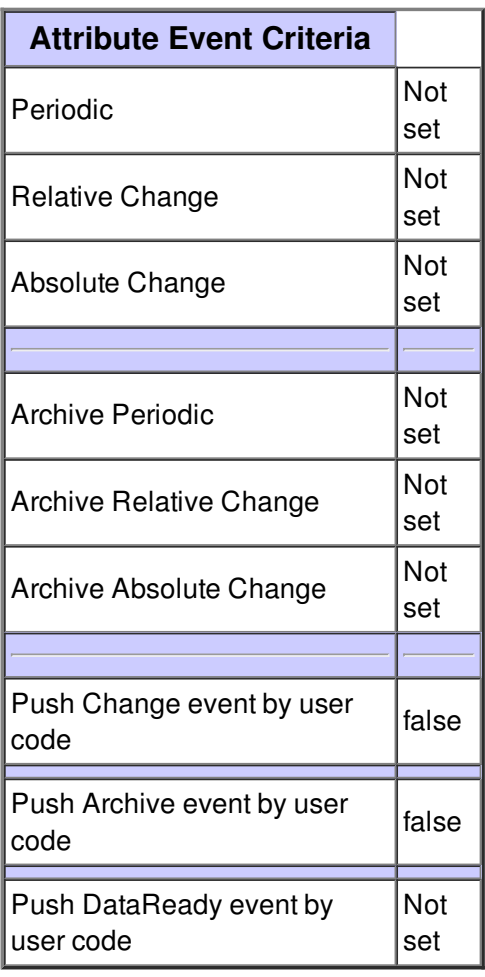

**Attribute Base\_rate :**

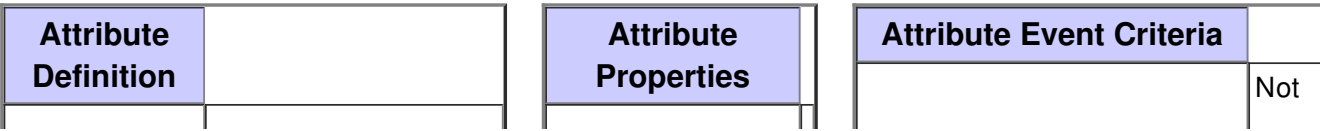

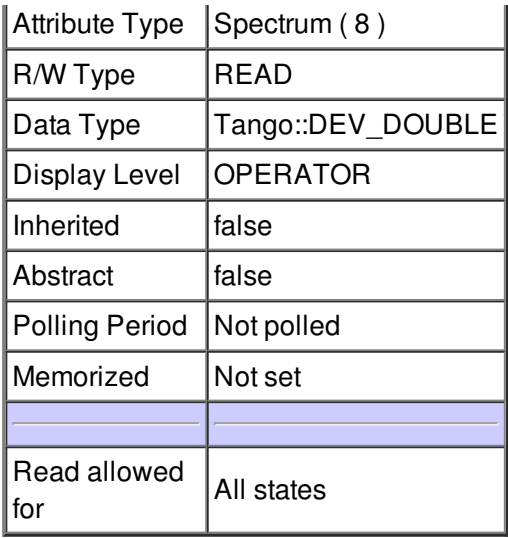

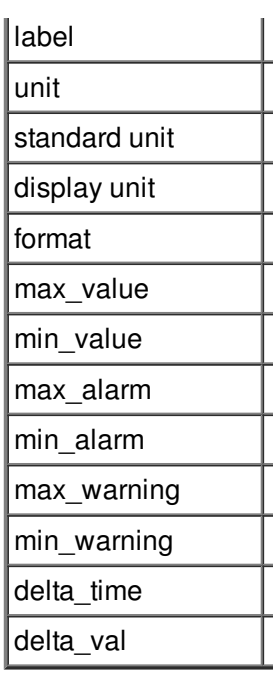

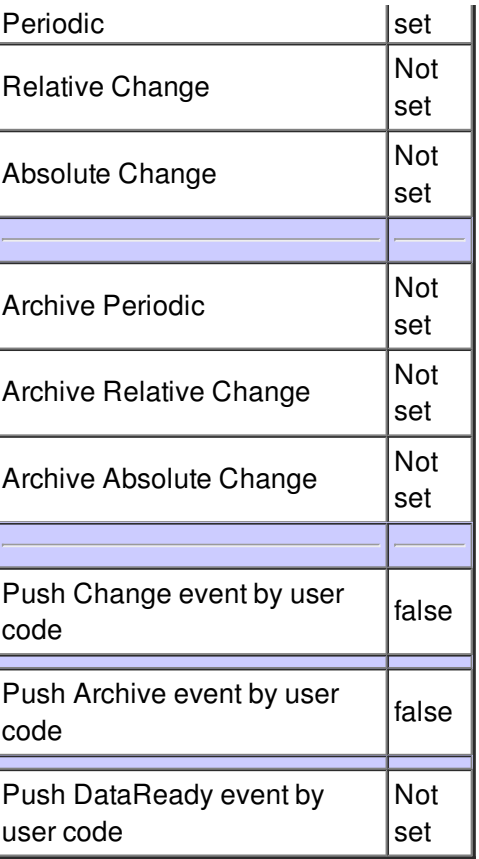

# **Attribute Motor\_nb :**

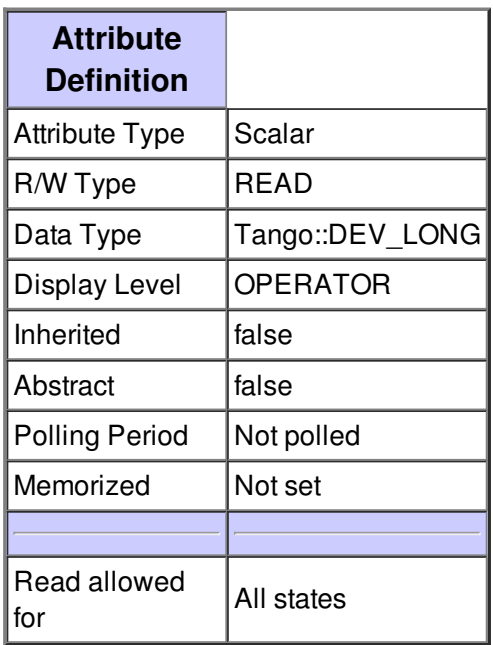

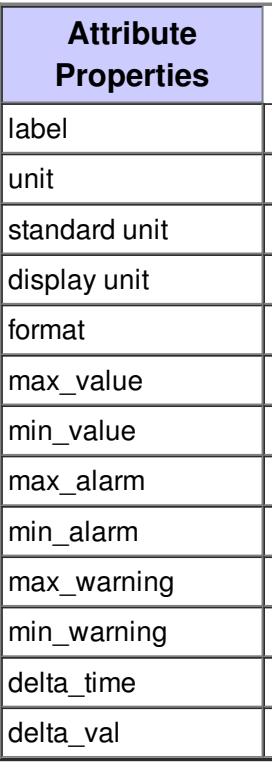

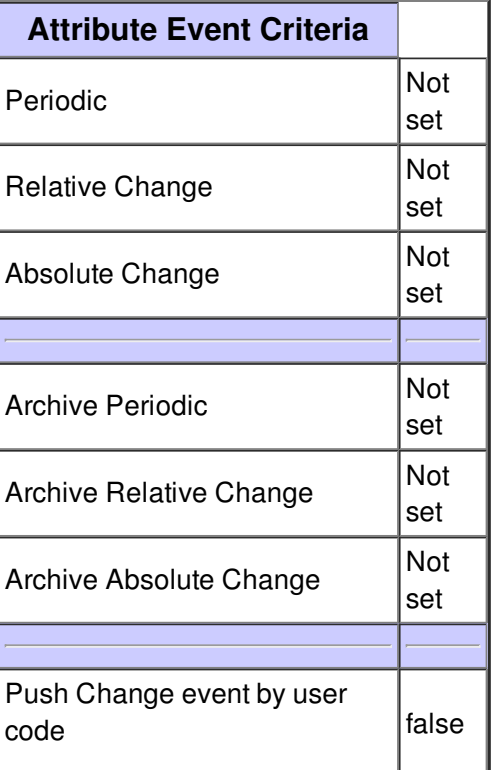

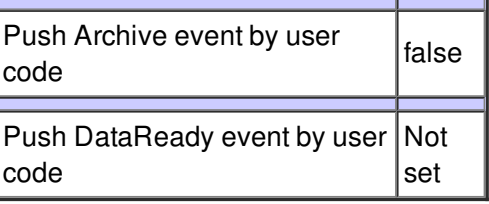

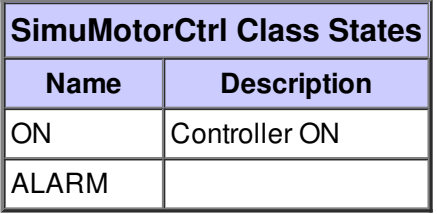